#### **SYLABUS**

#### **DOTYCZY CYKLU KSZTAŁCENIA 2022-2025.....**

 *(skrajne daty*)

Rok akademicki 2022/2023

#### **1. PODSTAWOWE INFORMACJE O PRZEDMIOCIE**

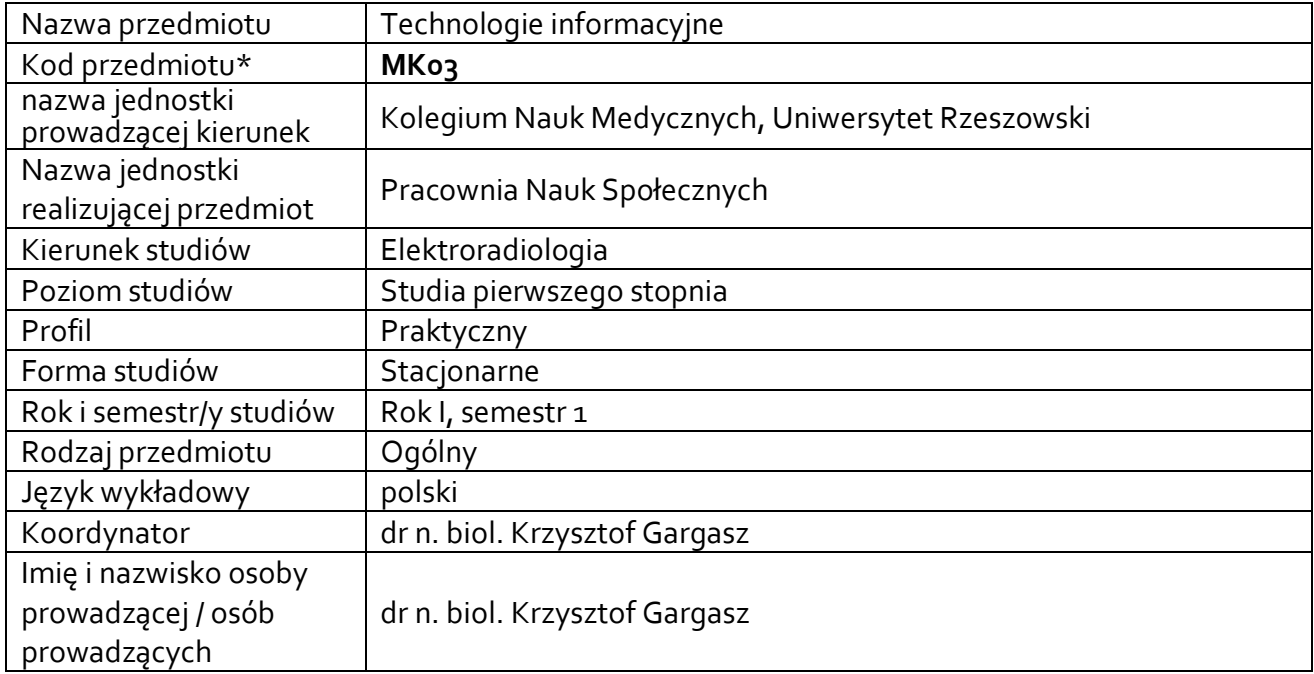

**\*** *-opcjonalni*e, *zgodnie z ustaleniami w Jednostce*

## **1.1.Formy zajęć dydaktycznych, wymiar godzin i punktów ECTS**

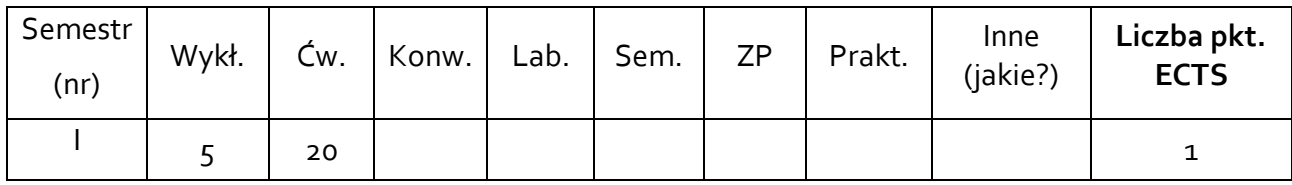

### **1.2. Sposób realizacji zajęć**

☒ zajęcia w formie tradycyjnej

☐ zajęcia realizowane z wykorzystaniem metod i technik kształcenia na odległość

### **1.3 Forma zaliczenia przedmiotu (z toku)** (egzamin, zaliczenie z oceną, zaliczenie bez oceny)

zaliczenie z oceną

#### **2.WYMAGANIA WSTĘPNE**

Podstawowe operacje na katalogach i plikach. Umiejętności posługiwania się podstawowymi programami komputerowymi.

#### **3. CELE, EFEKTY UCZENIA SIĘ , TREŚCI PROGRAMOWE I STOSOWANE METODY DYDAKTYCZNE**

## **3.1 Cele przedmiotu**

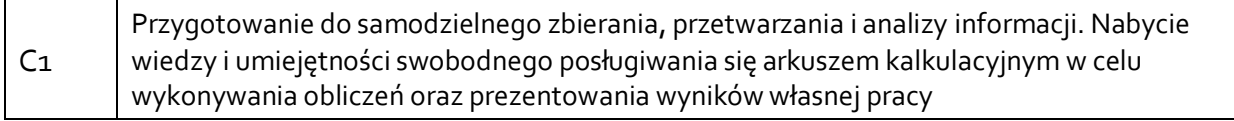

### **3.2 Efekty uczenia się dla przedmiotu**

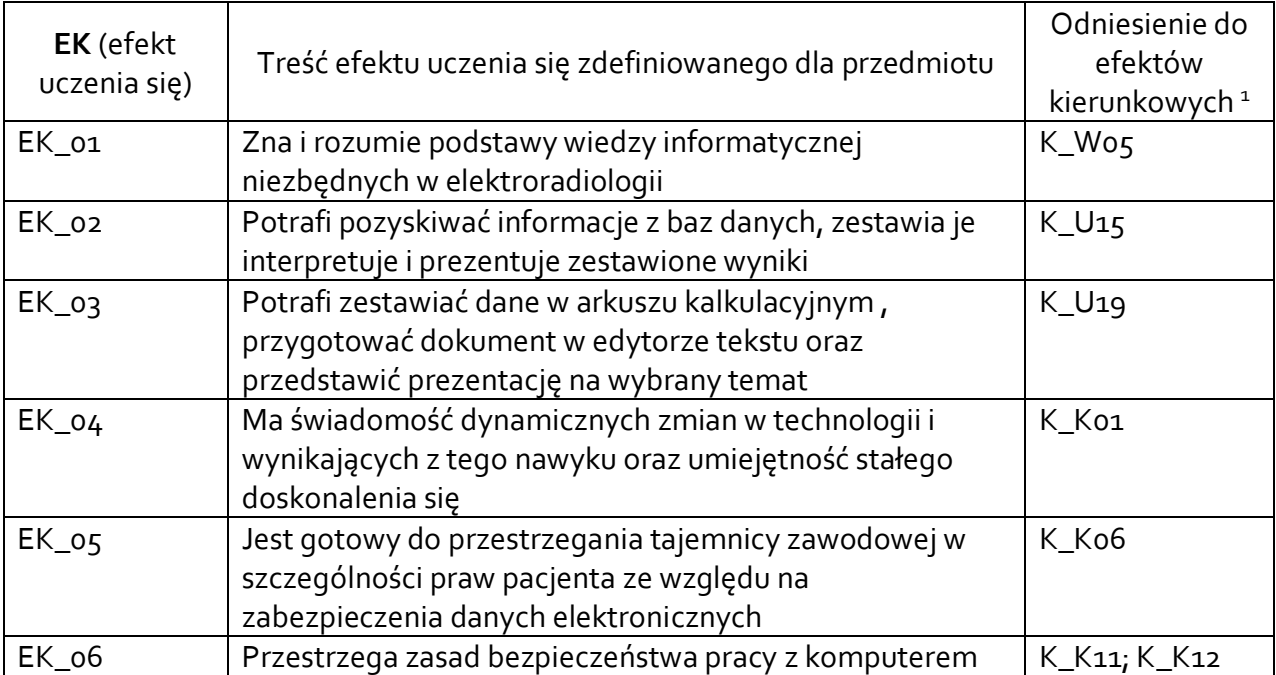

### **3.3 Treści programowe**

A. Problematyka wykładu

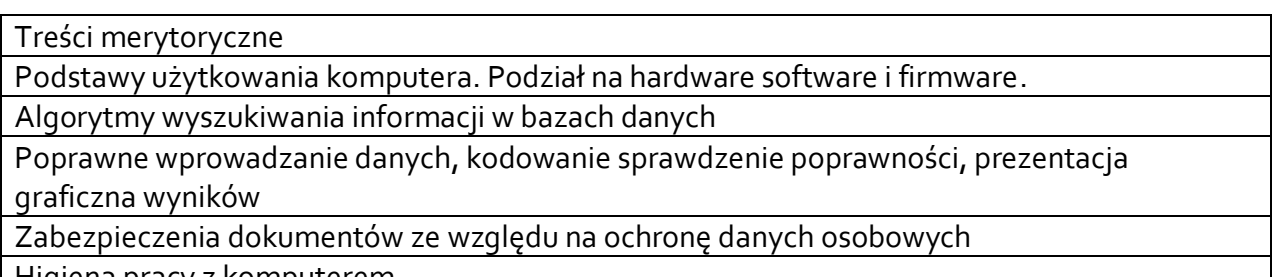

Higiena pracy z komputerem

B. Problematyka ćwiczeń audytoryjnych, konwersatoryjnych, laboratoryjnych, zajęć praktycznych

#### Treści merytoryczne

Edytor Microsoft Word. Zasady poprawnego formatowania dokumentu. Zaawansowane funkcje edycyjne

<sup>1</sup> W przypadku ścieżki kształcenia prowadzącej do uzyskania kwalifikacji nauczycielskich uwzględnić również efekty uczenia się ze standardów kształcenia przygotowującego do wykonywania zawodu nauczyciela.

Poprawne wprowadzanie danych, kodowanie, sprawdzenie poprawności Arkusz kalkulacyjny Microsoft Excel. Wprowadzanie danych i formuł. Formatowanie arkusza. Obliczenia arytmetyczne i statystyczne w arkuszu. prezentacja graficzna wyników

PowerPoint — podstawy tworzenia prezentacji. Graficzne przedstawianie danych

Algorytmy wyszukiwania informacji w bazach danych. Medyczne bazy danych w zasobach sieciowych UR

# **3.4 Metody dydaktyczne**

*Wykład: wykład problemowy, wykład z prezentacją multimedialną Ćwiczenia: analiza tekstów z dyskusją, praca w grupach (rozwiązywanie zadań, dyskusja), praca z komputerem*

# **4. METODY I KRYTERIA OCENY**

## **4.1 Sposoby weryfikacji efektów uczenia się**

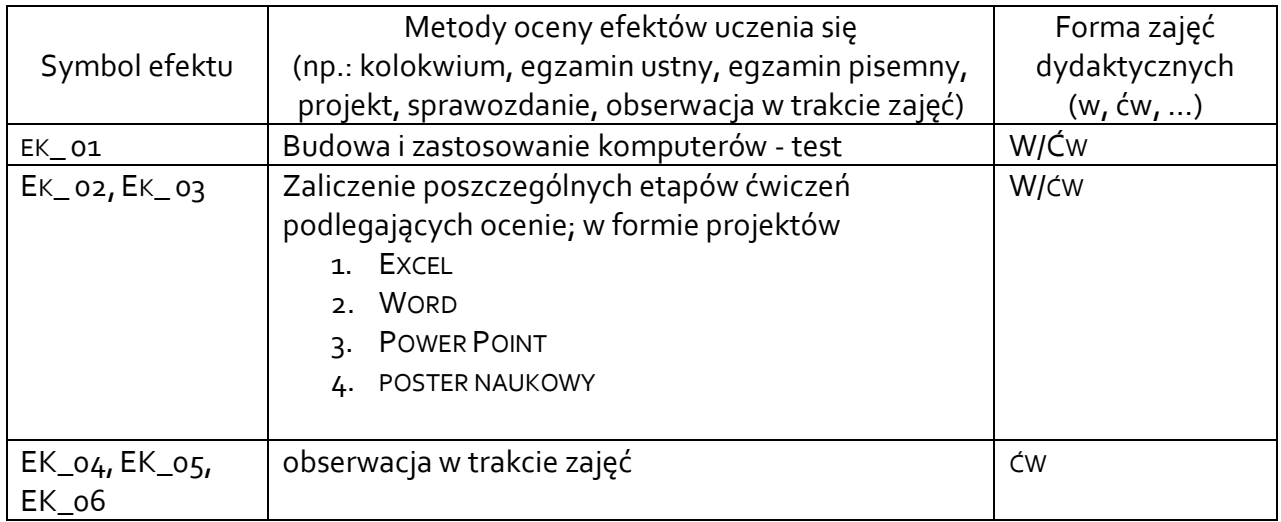

## **4.2 Warunki zaliczenia przedmiotu (kryteria oceniania)**

Student ma obowiązek zaliczyć wszystkie projekty na ocenę przynajmniej dostateczną zgodnie ze skalą poniżej oraz uzyskać zaliczenie z testu "Budowa i zastosowanie komputerów".

5.0 – student wykazuje znajomość treści kształcenia na poziomie 93%-100%

- 4.5 student wykazuje znajomość treści kształcenia na poziomie 85%-92%
- 4.0 student wykazuje znajomość treści kształcenia na poziomie 77%-84%
- 3.5 student wykazuje znajomość treści kształcenia na poziomie 69%-76%
- 3.0 student wykazuje znajomość treści kształcenia na poziomie 60%-68%

2.0 – student wykazuje znajomość treści kształcenia poniżej 60%

Ocena końcowa jest średnią arytmetyczną z ocen uzyskanych z czterech projektów oraz testu "Budowa i zastosowanie komputerów"

### **5. CAŁKOWITY NAKŁAD PRACY STUDENTA POTRZEBNY DO OSIĄGNIĘCIA ZAŁOŻONYCH EFEKTÓW W GODZINACH ORAZ PUNKTACH ECTS**

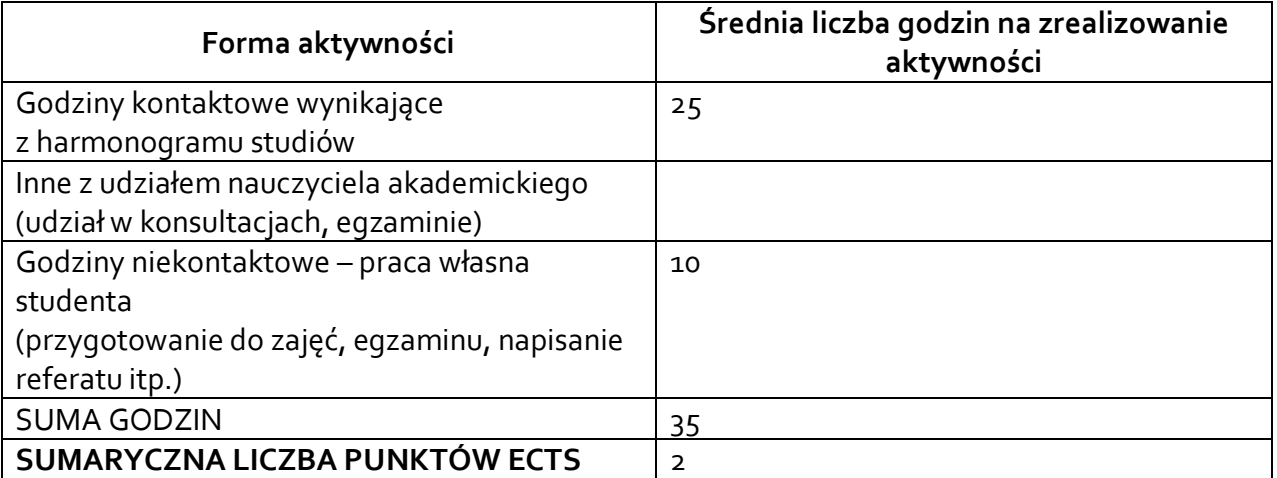

*\* Należy uwzględnić, że 1 pkt ECTS odpowiada 25-30 godzin całkowitego nakładu pracy studenta.*

## **6. PRAKTYKI ZAWODOWE W RAMACH PRZEDMIOTU**

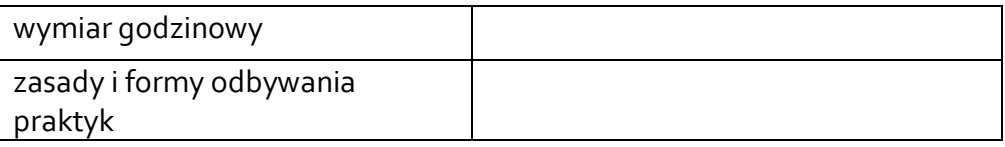

### **7. LITERATURA**

Literatura podstawowa:

- 1. ABC Excel 2013 PL; Witold Wrotek. Gliwice : Helion, cop. 2013.
- 2. Word 2013 PL. Ćwiczenia praktyczne (ebook) Grzegorz Kowalczyk
- 3. PowerPoint 2010 PL. Ilustrowany przewodnik (ebook) Roland Zimek

Literatura uzupełniająca:

*1.* Excel 2016 PL. Biblia; John Walkenbach

Akceptacja Kierownika Jednostki lub osoby upoważnionej